# **Visionen**

**HERAUSGEGEBEN VOM VEREIN DER INFORMATIK STUDIERENDEN AN DER ETH ZÜRICH MAI 2001**

### **Visionen**

#### **Das Magazin des Vereins der Informatik Studierenden an der ETH Zürich (VIS)**

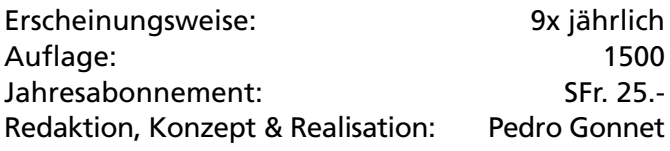

#### **MITARBEITER AN DIESER AUSGABE**

Pedro Gonnet, Daniel Wagner, Alex de Spindler, Michael Grossniklaus, Lisa von Boehmer, Stephan Würmlin, Martin Roth, Hannes Kruppa, Thomas Schönfelder.

#### **ANSCHRIFT, VERLAG & REDAKTION**

Verein der Informatik Studierende (VIS) ETH Zentrum, RZ F17.1 8092 Zürich

Tel.: 01 / 632 72 12 Fax: 01 / 632 16 20

Präsenzzeiten: Mo. bis Fr. 12:15 bis 13:00 email: visionen@vis.ethz.ch http://www.vis.ethz.ch/Visionen Postkonto: 80-32779-3

#### **INSERATE**

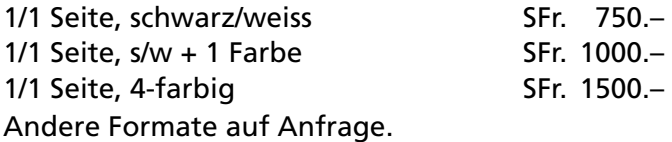

#### **DRUCK**

OK Frei AG Bleicherweg 12 8002 Zürich

Kein Teil dieser Publikation darf ohne ausdrückliche schriftliche Genehmigung des VIS in irgendeiner Form reproduziert oder unter Verwendung elektronischer Systeme verarbeitet, vervielfältigt oder verbreitet werden.

© Copyright 2001 by VIS Alle Rechte vorbehalten.

Offizielle Mitteilungen des VIS oder des Departements für Informatik sind als solche gekennzeichnet.

### **Editorial**

**Neulich landete bei uns – knapp vor Redaktionsschluss und darum genau rechtzeitig für ein Editorial – der Jahresbericht 2000 der Eidgenössischen Technischen Hochschule Zürich. Hier einige interessante Punkte daraus…**

PEDRO GONNET CHEFREDAKTOR

Schon auf Seite 10 wird es für die Informatik interessant: zwei der vier neuen Schwerpunkte («zukunftsweisende Technologien» genannt), die «Information Science» und «Computational Science and Engineering» betreffen das Departement Informatik direkt. Wir stehen halt im Trend.

Interessant ist auch Seite 48, wo der VSETH, wie im Titel steht, eine «Strukturreform in die Wege geleitet hat». Lustigerweise wurde der Mitgliederrat des VSETH noch nicht darüber informiert und hat selbstverständlich weder darüber debattieren noch entscheiden können. Die Mitgliederrats-Versammlung vom Juni wird sicher interessant…

Ab Seite 60 stehen nur noch Zahlen, was aber auch nicht langweilig sein muss… Die Zahlen über neueingetretene Studierende, zum Beispiel, zeigen einen deutlichen Vorsprung der Informatik, mit 332 Eintritten, gegenüber den anderen Departementen (2. Platz Elektrotechnik mit 277). Was die Gesamtzahl der Studierenden angeht, hinken wir mit 1037 dem Departement für Architektur (1251 Studierende) hinterher. Das Departement für Elektrotechnik sitzt uns mit 999 Studierenden dicht auf die Fersen.

Auf Seite 74 stehen die Budgets der einzelnen Departemente. Hier ist das Departement Informatik mit einem Gesamtbudget von SFr. 181 Mio. das viertbilligste hinter Betriebs- und Produktionswissenschaften (SFr. 155 Mio.), Angewandte Biowissenschaften (SFr. 92 Mio.) und zuletzt, die Forstwissenschaften mit SFr. 85 Mio. Gutes muss eben nicht teuer sein…

### **Im VISier**

**Neulich bin ich beim gelangweilten Surfen im Internet über die URL www.acronymfinder.com gestolpert. Da habe ich VIS als Suchbegriff eingegeben und erhielt folgende Ergebnisse:**

ALEX DE SPINDLER VIZEPRÄSIDENT UND ACRONYMFORSCHER

- VIS Vehicle Inspection Standards
- VIS Vehicular Information System
- VIS Vehicular Intercom System
- **VIS Verein der Informatikstudierenden an der ETH Zuerich (Swiss)**
- VIS Vertical Incidence Sounder
- VIS Vessel Identification System
- VIS Vibration Isolation System
- VIS Victim Impact Statement (criminal justice system)
- VIS Video Information System
- VIS Vienna International School
- VIS Virus Security Institute
- VIS Visalia, CA, USA Visalia Municipal Airport (Airport Code)
- VIS Visibility
- VIS Visible Image Size (video monitors)
- VIS Visual/Visible
- VIS Voice Information System
- VIS Visual Instruction Set

Wer hätte gedacht, dass unser Kürzel gleich mehrfach seinen offiziellen Dienst als Abkürzung leistet? Vielleicht Du. Aber dass sich da an vierter Stelle auch die tatsächliche Bedeutung darunter befindet, hat mich sehr erstaunt...

Nebenbei: Bei der Übersetzung von «der VIS» ins spanische (el vis) und ins französische (le vis) muss dem Leerzeichen grösste Wichtigkeit zugeschrieben werden, um Verwechslungen zu vermeiden (Eingabe von \*vis\* in Onlinelexika).

Nun genug des Nördens. Im Visier sind einmal mehr diverse Anlässe. Aus einem Jux ist schon allerlei entstanden. Newton z.B. setzte sich oft unter einen Apfelbaum, weil ihm ein auf seinen Kopf gefallener Apfel zu seiner Gravitationstheorie verholfen hatte. Unter genau so wenig nachvollziehbaren Umständen wurde die neuste Projektfondsidee «Bowling-night» geboren (nein, niemandem ist eine Bowlingkugel auf dem Kopf gefallen). Erstaunlicherweise ist dieser Anlass, an der Teilnehmerzahl gemessen, der bis anhin erfolgreichste in der Geschichte des Projektfonds. Wir werden in der nächsten Visionenausgabe ausführlich darüber berichten.

Weiter stehen auf dem Programm unter anderem die traditionelle Wein-«In vino veritas»-degustation und natürlich das Grillfest «Viskas». Die Weindegustation kommt dieses Semester gleich im Doppelpack: einmal zum Thema «Spanien vs. Portugal» und dann «ABC – Anything but Cabernet/Chadonnay». Damit können wir dem bisherigen Platzproblem entgehen, das uns bisher dazu zwang, einige Anmeldungen abzulehnen und auf's nächste Mal zu vertrösten.

Nach diesem kleinen Ausblick in die Zukunft möchte ich noch ein paar Worte zu Geschehenem verlieren. Wie schon Lisa in ihrem Artikel erwähnt, gab es an der letzten Mitgliederversammlung einige Wechsel im Vorstand. Auch ich will mich hier persönlich bei Michael-«kann ich was sagen?»-Grossniklaus und Adrian-«die Statute»-von Bidder für ihren Einsatz und den Stempel, den sie dem VIS aufgesetzt haben, bedanken. Nun freue ich mich, Res-«die Tuba»-Völlmy als neues Vorstandsmitglied begrüssen zu dürfen.

Ich möchte an dieser Stelle ebenfalls darauf hinweisen, dass auch Du jederzeit im VIS-Büro willkommen bist, sei es nur zum Spass. Wer weiss schon, was sich daraus ergeben kann…

### **Yo! Ein Blick hinter die Kulissen des VIS**

**«Ich bin nicht mehr bei diesem Verein!» Diesen Satz muss ich momentan mindestens einmal täglich von mir geben. Viele Leute haben sich in den letzten Jahren offensichtlich daran gewöhnt, von mir Informationen zu bekommen, was im VIS gerade so abgeht. Und natürlich ist das auch gut so, denn es zeigt mir, dass ich meine Arbeit als Informationsverantwortlicher wohl nicht ganz falsch gemacht haben kann. In diesem Artikel will ich daher nicht nocheinmal zusammen fassen, was der VIS in den letzten zweieinhalb Jahren gemacht hat, sondern ich möchte einen Blick hinter die Kulissen des Vorstandes werfen und erklären, wie der VIS funktioniert und arbeitet. Vielleicht gelingt es mir damit ja sogar, das eine oder andere neue Vorstandsmitglied zu motivieren.**

MICHAEL GROSSNIKLAUS VIS VETERAN

Wer hier nun aber irgendwelche intimen Tatsachenberichte und Klatsch über die Mitglieder des Vorstands und ihre Intrigen erwartet liegt falsch. Obwohl es da auch einiges zu berichten gäbe, werde ich hier aus offensichtlichen Gründen darauf verzichten. Wer trotzdem an diesen Geschichten interessiert ist, kann mich ja mal zu einem Bier ins Niederdorf einladen!

#### **FUNKTIONSWEISE DES VIS**

Wenn man mich fragen würde, wie der VIS funktioniert, so würde ich sagen, sehr ereignisbezogen. Damit meine ich, dass es nur sehr selten vorkommt, dass sich der Vorstand zusammensetzt und ein Brainstorming macht, um sich zu überlegen, was er in Zukunft machen könnte. Häufiger entstehen neue Dienstleistungen und Anlässe dadurch, dass ein Mitglied des Vorstandes eine gute Idee vorbringt oder dadurch, dass Studierende, Professoren und Assistierende an den VIS heran treten, um Vorschläge zu äussern oder Missstände zu benennen.

Daneben gibt es die Sammlung der traditionellen und immer wieder statt findenden Anlässe und Dienstleistungen, die vor meiner Zeit auf vermutlich ähnlichem Wege geschaffen wurden. Dazu zähle ich zum Beispiel Feste, wie das VISKAS oder das FIGUGEGL und Dienste, wie die Vordiplomssammlungen und die VISIONEN.

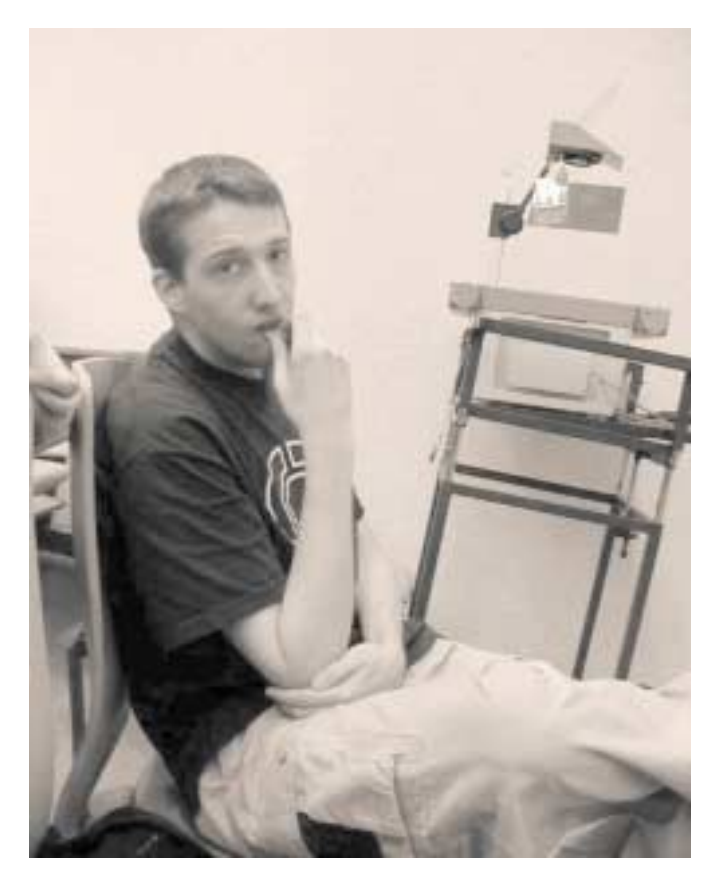

### inserat deloitte & touche (wie feb./ märz seite 7)

### inserat kpmg (wie letzte ausgabe seite 28)

Schliesslich gibt es aber auch noch Dinge, die abgeschafft wurden oder die nur ein- oder zweimal stattgefunden haben. Wer unter euch war zum Beispiel jemals am Weihnachtsfest des VIS, dem «Rocky X-MAS»? Und wer erinnert sich noch an die Zeiten, in denen der VIS allen Informatikstudierenden einen gratis Dial-In zur Verfügung stellte? (Das war jetzt natürlich ein Witz...) Zu den weniger erfolgreichen Konzepten gehörten leider meistens die gemeinsam mit anderen Fachvereinen organisierte Aktionen, wie zum Beispiel beim LSD++ mit dem Verein der Chemiestudierenden (VCS), das nur einmal statt fand.

Eine andere wichtige Eigenschaft des VIS Vorstandes ist die Aufteilung in Personen, die an der Öffentlichkeit arbeiten und solche, die dafür sorgen, dass der Verein läuft. Häufig sieht man nur die erste dieser beiden Gruppen, zu der auch ich mich zähle. Die zweite ist aber mindestens genauso wichtig, den ein VIS ohne Sysadmin, Aktuar, Quästor oder Hochschulpolitiker könnte niemals das gleiche Angebot bieten.

#### **FIRST CONTACT**

Meinen ersten Kontakt mit dem VIS hatte ich am Erstsemestrigentag, also an meinem ersten Tag an der ETH. Wie heute auch noch kamen der Präsident (damals Michael Baumer, der unterdessen Präsident des VMI ist) und sein Festminister (Andreas Tscharner, der mittlerweile an der Uni Wirtschaftsinformatik studiert) bei uns vorbei und präsentierten den Verein. Um es mal vorsichtig zu sagen, sie haben auf mich nicht wirklich einen guten Eindruck gemacht! Auch noch während dem ganzen ersten Jahr habe ich mich über Besuche des VIS in den Vorlesungen meistens nur genervt. Nie im Leben hätte ich gedacht, dass ich mich dieser Bande von Störenfrieden, die immer wieder wertvolle Vorlesungszeit stahlen, anschliessen würde.

Nach einem Jahr dann, beschloss mein engster Kollege Nicky Kern dem Vorstand beizutreten und das Amt des Festministers zu übernehmen. Immer noch skeptisch, habe ich mich weiterhin vom VIS ferngehalten und auch die Angebote von Nicky, unsere Übungen statt in den vollen Labors im VIS Büro zu lösen, immer wieder ausgeschlagen!

Nach dem zweiten Vordiplom war ich dann soweit. Nicky hatte mich weichgeklopft! Kai Jauslin, den ich vom Pendeln kannte, war ein halbes Jahr zuvor eingetreten und ein weiterer Basler (obwohl man es seinem Namen nicht ansieht) Krzysztof Piertzak trat gemeinsam mit mir im Herbst 1998 in den VIS ein. Von da an hiess es «Yo!» am Anfang aller Mails, die der VIS an seine Mitglieder schickte…

#### **WAS ICH ERREICHEN WOLLTE**

Da ich im Grundstudium selber nie wirklich motiviert war an einen Anlass des VIS zu gehen und mich auch schon sehr durchringen musste, um nur eine Vordiplomssammlung kaufen zu gehen (ich schickte immer andere), dachte ich das grösste Problem des VIS sei sein Image, das bei mir dasjenige eines Vereins von Festbrüdern war und nicht dasjenige eines Diensleistungbetriebes, der unter anderem auch Feste organisiert.

Da ich mir sicher war, dass der VIS es daher nicht vermochte, gewisse Gruppen von Leuten an zu sprechen, beschloss ich mein Ressort als Informationsverantwortlicher anders zu führen als das bisher gemacht wurde. Ich verzichtete auf Ankündigungen in den Vorlesungen und setzte auf intensive Mailings und auf weiträumig verteilte und grosse Plakate. Innert kurzer Zeit war ich «Spammer Nummer 1» am D-INFK und keiner konnte

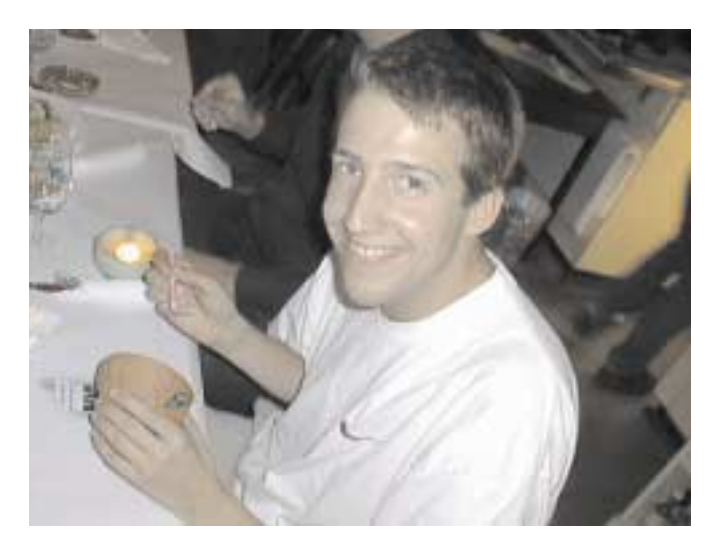

mehr behaupten, dass er nicht wusste, was der VIS ihm bieten kann.

Daneben habe ich aber auch immer grossen Wert darauf gelegt, dass den Studierenden klar ist, dass sich VIS und D-INFK gegenseitig unterstützen und nicht nur dulden. Im Bestreben, dies auch wirklich umzusetzen habe ich bewusst auch immer Professoren und Assistierende über unsere Anlässe und Dienstleistungen informiert und versucht, sie davon zu überzeugen daran Teil zu nehmen, was auch häufig geklappt hat!

#### **DIE LETZTEN ZWEIEINHALB JAHRE**

Schon bevor ich beim VIS anfing hatten Stephan Würmlin und Nicky Kern begonnen das Angebot des Vereins auszubauen: Sie schufen die erste Cinénight. Wie später bei der zweiten Cinénight hielt sich das Interesse auf der Seite der Studierenden in Grenzen. Trotzdem wollte man nicht auf Filmanlässe verzichten und Stephi und Nicky erfanden deshalb die Video Sessions. Ja! Richtig gelesen! Die sind nicht auf meinem Mist gewachsen. Der erste Film der gezeigt wurde, war «The Fifth Element» von Luc Besson. Nach dieser Premiere Ende Sommersemester 1998 ging dann allerdings die Verantwortung in meine Hände über und dort ist sie seither… Es ist allerdings ein übles Gerücht, dass man als Studierender die Auswahl der Filme nicht beeinflussen kann. Seit jeher gibt es die E-Mail Adresse videosession@vis.ethz.ch, an die Vorschläge geschickt werden können!

Weitere gute Beispiele für die Kreativität von Vorstandsmitgliedern sind die Weindegustation und das Weihnachtsfrühstück. Beides Ideen von Kryzsztof der nie müde wurde neue Feste aus dem Ärmel zu schütteln und sein Budget zu überziehen. Natürlich gibt es auch noch weitere Beispiele zu diesem Thema und ich hoffe, dass ich niemanden beleidige, wenn ich hier darauf verzichte, diese alle einzeln auf zu zählen.

Wichtiger ist mir noch zu sagen, dass auch Vorschläge der Studierenden berücksichtigt und unterstützt werden. Das erste mal, als wir das im wirklich grossen Stil gemacht haben, war als Alex de Spindler mit der Idee zum snowday bei uns im Büro landete. Da wir bis dahin kein Budget für solche Aktionen hatten, trotzdem aber fest davon überzeugt waren, dass es möglich sein müsse, solche Ideen umzusetzen, rief der VIS Vorstand den Projektfonds ins Leben, aus dem unter der Leitung von Thomas Dübendorfer Projekte wie Go-Kart-Rennen und die Digitalkamera verwirklicht wurden. Der Projektfonds wird auch weiterhin bestehen und alle Studierenden sind aufgerufen, ihre Projekte oder Vorschläge dem Vorstand unter projektfonds@vis.ethz.ch mit zu teilen.

Wenn man also auf die letzten zwei bis drei Jahre zurück blickt, so wird man einen immensen Zuwachs an Angeboten und Dienstleistungen beim VIS feststellen können. Viele dieser Ideen verdanken wir einzelnen, die Umsetzung der Ideen und die Unterstützung dieser Projekte sind jedoch das gemeinschaftliche Werk des VIS. Deshalb bin ich stolz, während dieser Zeit des Ausbaus und der Kreativität ein Teil Vorstands gewesen zu sein, denn ich denke, dass ich mit dem jetzigen VIS einen attraktiveren Verein zurücklasse, als denjenigen den ich vor zweieinhalb Jahren betreten habe.

#### **WAS NUN?**

VIS ohne Michael Grossniklaus ist nun eine Tatsache und das ist gut so. Nun habe ich die Gelegenheit mich voll auf meine Arbeit in der Gruppe von Prof. Moira C. Norrie zu konzentrieren und der VIS kann sich weiterentwickeln und völlig neue und eigenen Wege gehen ohne einen alten Bremsklotz am Bein.

Normalerweise habe ich mit solchen Situationen grosse Probleme, da ich ein Controlfreak bin und immer schon Mühe hatte los zu lassen und Abschied zu nehmen. Hier war das aber anders, da ich erstens noch weiterhin guten Kontakt zum VIS Vorstand pflegen kann und zweitens, da ich grösstmögliches Vertrauen in den jetztigen Vorstand und insbesondere ins Führungsduo Lisa von Boehmer und Alex de Spindler habe. Ich bin überzeugt es wird diesem Vorstand auch weiterhin gelingen, die Geschicke des VIS und somit der Studierenden zu führen und die Qualität des Angebotes aufrecht zu erhalten. Und wenn nicht, werde ich ein ernstes Wort mit ihnen reden!

### inserat awk (vorlage liegt bei)

### inserat zs (wie letzte ausgabe seite 12)

### **Minus zwei, plus eins und ein paar Rotationen**

**Das sind die Neuerungen im VIS Vorstand knapp zusammengefasst. Konkret: der Quästor wird Informationsminister, der Neue nimmt sich der VIS Finanzen an und das Frauenprozent darf in die Chefetage.**

#### LISA VON BOEHMER LA PRESIDENTE

Seit letzter MV liegt es also in meiner Hand, dafür zu sorgen, dass der VIS was Sinnvolles tut und nicht nur seinen Biervorrat reduziert (was er, nebenbei bemerkt, fleissigst betreibt).

Was den VIS selbst und seine (Grund-) Dienstleistungen angeht, so funktioniert das in seiner jetztigen Konstellation ganz gut und es gibt folglich keinen Grund, grossartig dran zu rütteln. Ganz nach dem Motto, welches Herr Prof. Gander bei der diesjährigen Diplomfeier zitierte «if it ain't broke, don't fix it».

Ein wichtiger Punkt hingegen: wir werden ein ganz spezielles Auge auf das haben, was im Departement passiert und dort weiterhin versuchen, die Interessen der Studenten zu vertreten und zu wahren. Es steht noch viel an für das Jahr und wir möchten vom Mitspracherecht Gebrauch machen, das uns das Departement zugebilligt hat.

Was, wie immer, auch auf der Liste vom VIS Vorstand steht, ist, dafür zu sorgen, dass wir in diesem Semester was zu bieten haben, das Spass macht. Was das konkret sein wird, das wird Alex erzählen.

Übrigens: im Projektfonds hat es nach wie vor ein paar Groschen, also schickt eure Gaudi-Ideen in Richtung Clausiusstrasse 59!

#### **WER GING**

Unser alter Präsident Adrian ist zwar aus dem Vorstand ausgetreten, bleibt uns aber als KontaktParty-Kommissionär erhalten, was gut ist, da aus unserem Kreis sonst wohl niemand vergleichbar mit den Statuten und Reglementen der ETH vertraut ist. Ausserdem ist es von Vorteil, einen alten Hasen im Umfeld zu haben, bei dem man sich gelegentlich einen weisen Rat holen kann.

Und dann war da noch das Entschweben des VIS-Sauriers Michael G., Aushängeschild des VIS, wie er sich gerne zu nennen pflegte (und grösster Störenfried der Vorstandssitzungen). Unser Publikumsliebling, wieder erblondet, bleibt aber ebenfalls in Reichweite; zum einen als Globi (Doktoratsstudent bei der GlobIS-Gruppe), zum anderen in Beraterfunktion und als Videosessionmaster beim VIS.

Beiden möchte ich ganz herzlich für ihr grosses Engagement danken und hinzufügen, dass es zum Teil ihr Verdienst ist, dass ich den VIS in derart funktionstüchtigem Zustand übernehmen kann.

#### **WER KAM**

Nebst zwei Flüchtenden haben wir aber auch einen Neuling zu melden. Res Völlmy, unser neuer Quästor, ahnt vermutlich noch nicht, zu welchem Henkersjob er sich da bereit erklärt hat. Ihm wird so schnell nicht langweilig werden und wir können nur hoffen, dass er am Ende des Semesters noch den einen oder anderen Nerv übrig hat. Auf jeden Fall heisse ich ihn hiermit herzlich willkommen.

#### **ENDE**

Da ich mich, im Gegensatz zu gewissen ehemaligen Vorstandsmitgliedern, lieber kurz fasse, hoffe ich, mach ich hier mal einen Punkt und wünsche euch allen zum Schluss noch viel Spass beim Studium und bei den Anlässen, zu denen ihr hoffentlich zahlreich erscheinen werdet.

### **Dem Computer mehr Durchblick verschaffen**

**Woran erkennst Du eine Banane? An der Bananenform? Am Bananengelb? Oder am Kontext wie zum Beispiel an einer Palme, beziehungsweise an den Obstauslagen im Migros? Intuitiv würde man vermuten, dass bei der Objekterkennung verschiedene visuelle Aspekte gleichzeitig eine Rolle spielen, und dass diese in unserem Kopf zu einem Ganzen «kombiniert» werden. Wie ein Computer mit Kamera verschiedenartige visuelle Aspekte algorithmisch kombinieren kann -- mit dem Ziel einer möglichst robusten und präzisen Objekterkennung -- das ist Gegenstand meiner Forschung. Bananen funktionieren schon ganz gut.** 

HANNES KRUPPA COMPUTERVISIONÄR

Dabei hat meine Arbeit mit Bananenerkennung im Speziellen herrlich wenig zu tun. Vielmehr soll ein Schritt in Richtung «universelle» Objekterkennung getan werden: im Idealfall sollen beliebige Objekte vom Computer erkannt werden können, weitgehend unabhängig von den augenblicklichen Umgebungsbedingungen (Lichtverhältnisse, Orientierung, Entfernung zum Objekt usw.). Das ist das Fernziel, und auf dem Weg dorthin leistet meine Diss vielleicht (hoffentlich!) einen kleinen Beitrag.

#### **WENN DEIN HANDY SEHEN KÖNNTE...**

Es gibt auch eine Reihe von Anwendungen für die Objekterkennung: ein eher langweiliges aber einträgliches Beispiel wäre die Inspektion von Bauteilen in industriellen Fertigungsstrassen. Immernoch sehr bodenständig sind Anwendungen im Bereich Fotobelichtungsund druckmaschinen (www.gretag.com). Hier unterstützt die automatische Erkennung von Bildinhalten (zum Beispiel Detektieren von Gesichtern) eine optimale Farbanpassung und Bildkorrektur (zum Beispiel rote Augen korrigieren). Leicht futuristisch wird es, wenn solche Erkennungssoftware grundsätzlich auf allen Digitalkameras laufen würde. Das Abfotografieren eines Gegenstandes erzeugt dann einen «visuellen Index››: wird beispielsweise ein bestimmtes Gebäude im Bild erkannt, könnten hierzu automatisch Zusatzinformationen für den Benutzer eingeholt werden. Wer weiss, vielleicht wird einmal ein Nachfolger des Sharp J-SH04 (siehe Bild) solche

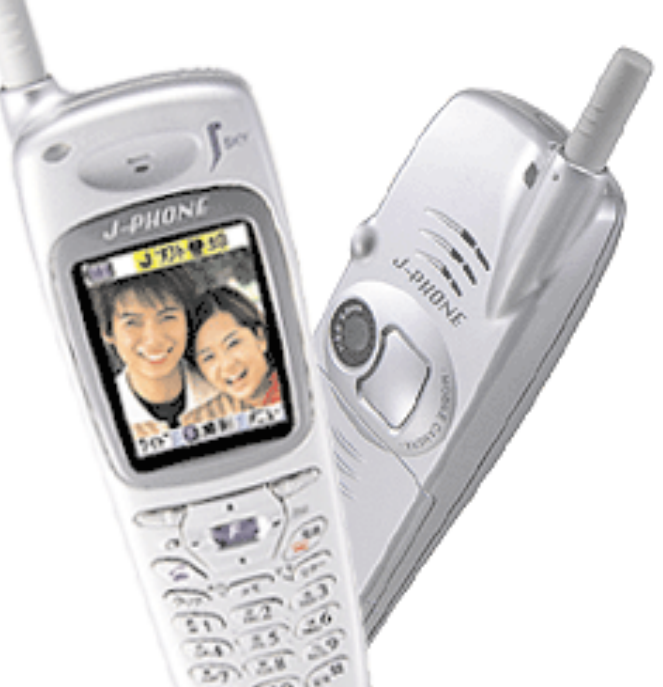

**Abb. 1:** Das Handy J-SH04 von Sharp mit eingebauter Digitalkamera ist in Japan seit dem vergangenen Herbst auf dem Markt

Informationen via Internet abfragen und anzeigen. Noch einen Schritt weiter gehen sogenannte «wearables», beispielsweise in Gestalt einer Brille mit Minikamera und einem Display. Solche Geräte könnten die visuellen Eindrücke des Benutzers ständig «miterleben» und dadurch «proaktiv» in bestimmten Situationen mit Zusatzinformationen «auf den Benutzer zugehen››: wir würden so auf Interessantes in unserem Blickfeld stossen, dass unseren eigenen Augen bisher verborgen blieb. Natürlich kommen bei einer derartigen Einflussnahme der Technik auf unsere Wahrnehmung auch berechtigte Bedenken auf -- Terminator lässt grüssen. Das ist aber nicht die Richtung, in die es unweigerlich gehen muss. Vielleicht werden derartige Kommunikations- und Informationsgeräte zum «natürlichen›› Nachfolger des Handys und erfahren einmal ähnliche Verbreitung.

#### **COMPUTERGEBLINZEL: OLD-SCHOOL**

Wie funktionieren nun Verfahren der Objekterkennung? Interessanterweise sind heute die meisten Ansätze monolithisch: man konzentriert sich auf genau «einen» visuellen Aspekt, zum Beispiel auf Texturen (Farbmusterungen), um verschiedene Objekte auseinander zu halten. Andere Aspekte wie Farbe, Form, Tiefeninformation oder auch Bewegungen etc. würden dann einfach vernachlässigt. Davon unabhängig hat sich bewährt, visuelle Aspekte als Wahrscheinlichkeitsverteilungen zu modellieren, wofür es verschiedene Gründe gibt. Für die Erkennungsalgorithmen steht also das ganze Arsenal moderner Wahrscheinlichkeitsrechnung zur Verfügung, neben der Statistik (z.B. à la Bayes) auch wichtige Gebiete der Informationstheorie. Die besagten monolithischen Ansätze haben sich für eingeschränkte Objektkategorien zwar bewährt, «by design» können sie jedoch nicht universell sein: ein texturbasiertes Verfahren wird mit einfarbigen Gegenständen schwer zurecht kommen, ein rein formbasierter Ansatz wird immer auf eine gewisse Gutmütigkeit des Blickwinkels angewiesen sein usw. Die Kombination verschiedener «Objektmodelle», die auf komplementären visuellen Aspekten basieren, verspricht dagegen mehr Generalität. Fragt sich nur, wie man geschickt kombiniert!

Erst mal ist festzustellen, dass sich überraschend wenige Arbeiten mit dem Thema systematisch befassen. Die in der Robotik bekannten «sensor fusion» Verfahren sind auf eine rein visuelle Erkennung nicht anwendbar. Kombinationsverfahren aus dem Bereich «machine learning» benötigen dagegen meist grosse Mengen Trainingsdaten und können sich nach der Trainingsphase nicht weiter adaptieren.

#### **THEORETISCH KÖNNTE MAN DOCH....**

Wir haben zunächst formal einen neuen Algorithmus entwickelt, dem eine ganz andere Idee zu Grunde liegt. Unser Ansatz ist «adaptiv» und integriert parametrisierte Objektmodelle, die separat und unabhängig gelernt werden – die Kombination selbst erfordert kein zusätzliches Training. Der Algorithmus versucht durch Manipulation der Objektmodellparameter eine möglichst übereinstimmende Gesamtaussage herzustellen. Dabei wird die «Übereinstimmung›› durch die «mutual information» evaluiert:

$$
I(X;Y) = \sum_{x,y} p(x,y) log \frac{p(x,y)}{p(x)p(y)}
$$

wobei X und Y für die Antworten zweier Objektmodelle stehen, die wir hier als Ergebnisse eines Zufallsprozesses auffassen. Man versucht also herauszufinden, auf welche gemeinsame Antwort sich die verwendeten Objektmodelle «am besten einigen können››, wenn man ihre Parameter in definierten Grenzen variiert. Diese Grenzen sind objektspezifisch und können von Beispieldaten gelernt werden. Auf dem Papier sieht das recht vielversprechend aus, ob es wirklich funktioniert, steht allerdings auf einem anderen Blatt: etliche formale Annahmen werden nämlich durch «echte›› Daten unweigerlich verletzt. Ich habe also als nächstes diese Ideen implementiert, um dann Experimente auf realen Daten anzustellen.

#### **DER THEORIE AUF DEN ZAHN GEFÜHLT....**

Zuerst habe ich untersucht, ob und wie gut sich der Algorithmus zur Detektion einer bestimmten Objektklasse eignet, nämlich für die Detektion von Gesichtern. Dafür braucht man erstmal eine Menge Fotos mit Gesichtern drin. Dummerweise sind entsprechende annotierte Datenbanken alle schwarz-weiss, also habe ich nochmal selbst eine kleine Datensammlung erstellt.

Ausgerüstet mit Videokamera, Stativ und einer SGI wurden also erstmal 288 Gesichter aufgenommen: acht Informatikergesichter aus drei Perspektiven (Halbprofil links+rechts, frontal), drei verschiedene Hintergrundkonstellationen, zwei Beleuchtungsvarianten und zwei unterschiedliche Zoomeinstellungen – je besser man die Daten kontrolliert, desto besser kann man das Verfahren hinterher analysieren. Dank gebührt an dieser Stelle der Computer Graphics Gruppe für's zur Verfügung stellen ihrer Gesichter im Dienste der Wissenschaft. Von geeigneten Subsets dieser Daten habe ich dann drei Objektmodelle zur Gesichtsdetektion trainiert: ein Hautfarbmodell, eine Gesichtsschablone und eine Gesichtsellipse.

#### **DIE WELT IN WAHRSCHEINLICHKEITEN ZERLEGEN**

Wer bei «Objektmodell trainieren›› an Neuronale Netze denkt, liegt erstmal falsch: niemand in unserer Gruppe macht Neuronale Netze. Wir machen Statistik. Mit einer «Maximum Likelihood» Schätzung in einem geeigneten Farbraum habe ich also ein erstmal ein einfaches Hautfarbmodell «trainiert››. Die verwendete Gesichtsschablone ist eine spezielle Intensitätsverteilung. Ich habe dafür die Grauwerte einiger Gesichter gemittelt, um so eine Art «Durchschnittsgesicht›› zu erhalten (vielleicht hätte es dafür auch ein Foto von einem Big Brother Darsteller getan?). Danach habe ich den Datensatz mittels

«Principal Component Analysis» (einer Art Hauptachsentransformation) auf das statistisch Wesentliche reduziert, für eine effizientere Detektion. Die Gesichtsellipse beschreibt lediglich die grobe Geometrie eines Gesichts, also eine Ellipse mit gewissen Einschränkungen hinsichtlich Grösse und Proportionen. Gegeben ein Testbild, kann ich nun durch Anwenden der unterschiedlichen Gesichtsmodelle drei unabhängige «Antworten›› erhalten auf die Frage: «Wo im Bild befindet sich ein Gesicht?››. So eine Antwort muss man sich dabei vorstellen als «Wahrscheinlichkeitsverteilung›› über Bildkoordinaten.

#### **WAS BRINGT DIE KOMBINATION?**

Da ich parametrische Modelle verwende, können durch Parametervariation in definierten Grenzen die einzelnen Antwortverteilungen adaptiert werden. Der Algorithmus durchsucht nun den gemeinsamen Parameterraum aller Objektmodelle mit dem Ziel, die «mutual information» zwischen den Antwortverteilungen verschiedener Objektmodelle zu maximieren. Es hat sich in diesen Experimenten gezeigt, dass der Kombinationsalgorithmus die Limitierungen einzelner Objektmodelle erfolgreich überwindet, und so auch mit schwierigen Situationen fertig

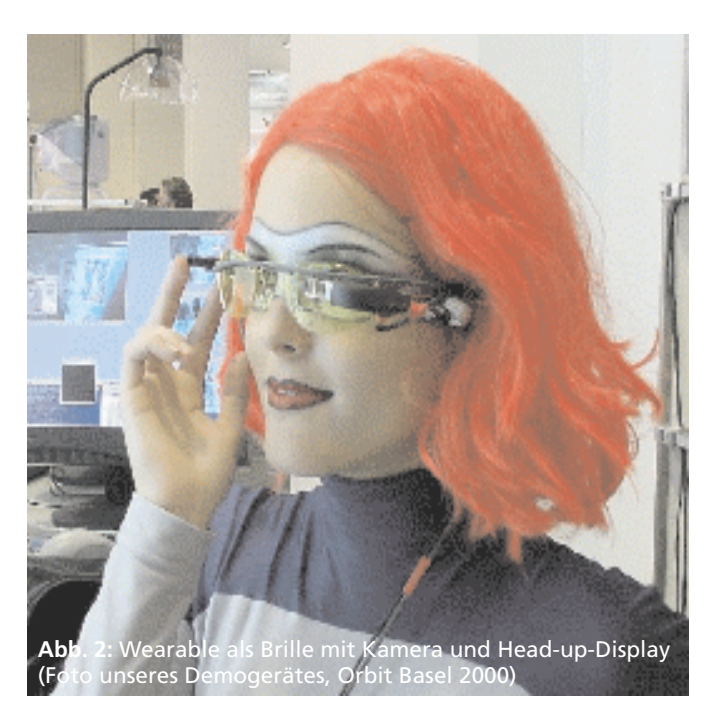

werden kann (Abbildung 3 und [1]). Als Nachteil hat sich herausgestellt, dass der Ansatz ziemlich recheninstensiv ist (Laufzeiten im Minutenbereich pro Bild) – man könnte also noch mit gröberen Approximationen experimentieren oder versuchen, direkt an der Implementation zu feilen. Ebenso interessant ist eine Variante des Verfahrens, die automatisch zum am besten geeigneten Objektmodell umschaltet, je nach augenblicklichen Umgebungsbedingungen. Also Selektion eines «richtigen›› Modells anstatt Kombination verschiedener Modelle – zwei duale Probleme. Auch dazu haben wir ein paar Experimente und Analysen gemacht [2].

#### **TO BE CONTINUED**

Die Detektion von Gesichtern finde ich als Anwendung zwar nicht so spannend, aber dafür sind ein paar wichtige Eigenschaften des Verfahrens ans Licht gekommen. Was nun unmittelbar ansteht, sind umfangreiche Experimente in Richtung allgemeine Objekterkennung: ziemlich beliebige Objekte unter kontrollierten Umgebungsbedingungen bis hin zu beliebigen Objekte unter wenig bis gar nicht kontrollierten Umgebungsbedingungen. Diese experimentelle Aufgabe und die damit verbundene Weiterentwicklung des Verfahrens eignen sich hervorragend für eine Semester- oder Diplomarbeit. Man kann dabei «stochastische Modellierungsmethoden» in der Praxis kennenlernen – die prinzipiell auch auf ganz andere Daten anwendbar sind (Audio, Text, Börsenkurse etc.). Voraussetzungen wären vor allem gute Kenntnisse in C/C++. Kenntnis unserer Vorlesungen wäre nicht schlecht, ist aber kein Muss. Wenn Du Dich für die Thematik interessierst, einfach email schicken oder vorbei kommen!

- [0] www.vision.ethz.ch/pccv
- [1] Using Mutual Information to Combine Object Models, SIRS 2000, H. Kruppa, B. Schiele
- [2] Context-driven Model Switching for Visual Tracking, SIRS 2001, H.Kruppa, M. Spengler, B. Schiele
- [3] Prof. Schiele: Vorlesungen «Kognitive Systeme» und «Maschinen Lernen››
- [4] Pattern Classification, R. Duda, P. Hart, D. Stork, Verlag John Wiley And Sons, 2nd Edition

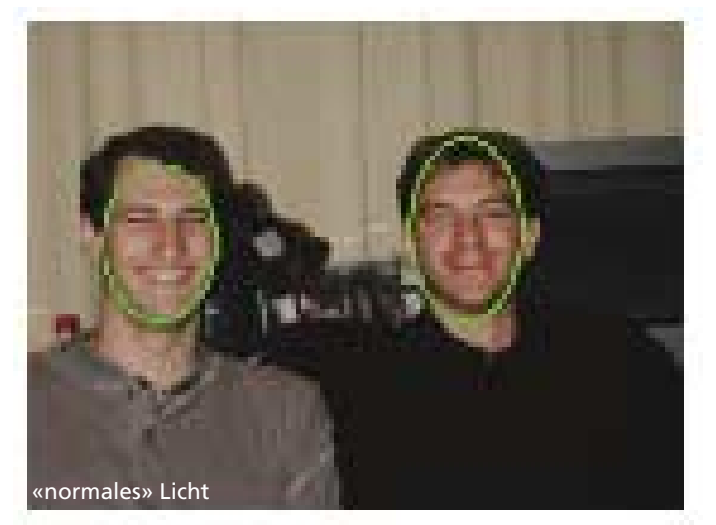

überbelichtet

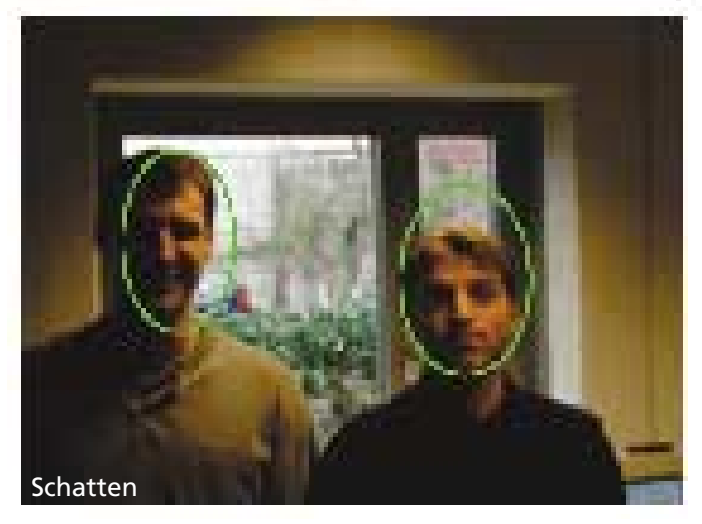

**Abb. 3**: Für die Gesichtsdetektion wird hier ein farbbasierter und ein Schablonen-basierter Ansatz kombiniert. Das überbelichtete Foto wüurde einen rein hautfarbbasierten Ansatz killen, ebenso käme ein rein Schablonen-basierter Ansatz nicht klar mit den Schatten im Bild rechts. Durch geeignete Kombination werden Gesichter in beiden Fällen robust detektiert, auch wenn die Präzision dabei etwas leidet…

### inserat sunrise (film liegt bei)

### **Warum schreibt man einen Bericht über MacOS X mit vi?**

**Ganz einfach, weil ausser MS Word noch nicht viel anderes läuft, aber beginnen wir doch beim Anfang.**

MARTIN ROTH UND STEPHAN WÜRMLIN OAKLEYTRÄGER DER SPITZENKLASSE

#### **ON THE WAY…**

Zum Anfang eine Warnung: es empfiehlt sich, nicht gerade mit der Tür ins Haus zu fallen. Die READ BEFORE YOU INSTALL.pdf Datei auf der Installations-CD sollte auch von ReadMe-Muffeln unbedingt gelesen werden. Darin werden so wichtige Dinge erklärt, wie System-Voraussetzungen, benötigter Plattenplatz, etc. Es kann also durchaus sein, dass der/die gwundrige InformatikerIn schon frühzeitig aufgeben muss.

So gut ist das ReadMe allerdings auch nicht: die Frage nach einer Doppel-Boot Option und nach den Software-Voraussetzungen (MacOS 9.0 oder 9.1 für die Classic-Umgebung, welche die Ausführung der «alten» MacOS-Programme erlaubt) bleibt unbeantwortet. Desweiteren lässt sich der Firmware-Updater, der vor allem für ältere Macs in Bezug auf Hardware-Komptabilität wichtig sein soll, partout nicht auf der Installations-CD finden.

Wer nach all den Warnungen immer noch glaubt, das ReadMe nicht lesen zu müssen, wird unter Umständen nach dem Booten der Installations-CD mit einem schlichten, schwarzen Bildschirm konfrontiert. So was ist dann halt die Strafe für den ReadMe-Muffel a.k.a. Stephan, der nicht realisierte, dass nur die interne und einige wenige im ReadMe erwähnte Graphikkarten unterstützt werden.

#### **INSTALLING…**

Nach dem Umstecken auf die interne Graphikkarte und erneutem Booten wurden wir mit einer Geilo-Install-App (O-Ton Martin!) belohnt. Die transparente Menü-Ein- und Ausblendung täuscht jedoch nicht darüber hinweg, dass die Installations-Anwendung mit informativer Hilfestellung knausrig umgeht. So bleibt die Entscheidung, ob man beim Formatieren der Platte das Dateisystem MacOS Extended oder das neue UNIX Filesystem wählen soll, dem Zufall überlassen. Beim UNIX Filesystem kann man wohl davon ausgehen, dass UNIX-spezifische Datei-Eigenschaften wie Owner User IDs, User Groups und Permissions problemlos realisiert werden können. Icons und andere in der Ressource-Fork gespeicherten Meta-Informationen über Mac-Dateien lassen sich dafür im MacOS Extended Filesystem wohl besser abbilden. In der Hoff-

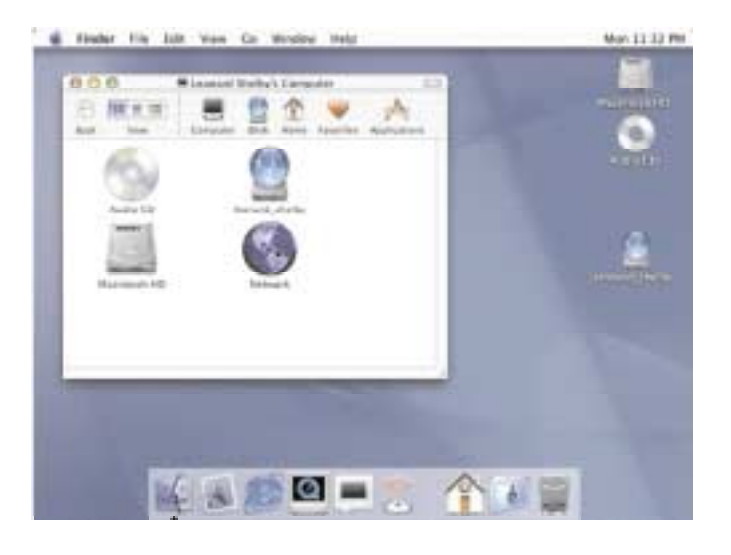

nung, dass das «Extended» im Namen einen Schritt in Richtung UNIX bedeutet, entschieden wir uns für das MacOS Filesystem. Wir wissen ja nicht, wie es ausgegangen wäre, hätten wir uns anders entschieden, aber die «gute Einbettung» der Ressource-Fork hat auch ihre Tücken: so war es uns später unmöglich, einzelne Files zu löschen, obwohl sie nach guter, alter UNIX-Manier offensichtlich uns gehörten. Tja, irgendwo in der Ressource-Fork war halt noch so ein locked-Flag, das nur im GUI, nicht aber in der Shell sichtbar war. Dieses Verhalten ausschliesslich der Ressource-Fork zuzuschreiben, wäre vermutlich falsch, wäre doch das Flag unter UNIX wohl irgendwo in einer .-Datei untergebracht gewesen.

Ein Blick in das Customize-Menü der Installationsanwendung erübrigt sich, weil sich so gut wie nichts wirklich einstellen lässt. Diese mangelhafte Auswahl an Einstellungen steht im krassen Gegensatz zur Microsoft'schen Philosophie der opulenten Einstellungsfülle. Ebenso krass kontrastiert der zwar nicht eben linear verlaufende, dafür in der Zeitabschätzung sehr exakte Fortschrittsbalken (a.k.a. Progress-Bar ;-)) des MacOS X Installationsprozesses.

#### **FIRST-TIME BOOTING MACOS X…**

Das erste Booten des neu installierten MacOS X verläuft eher zäh. Auf unserem doch schon in die Jahre gekommenen «beigen» Kraftshamburger G3 (a.k.a. PowerMac) brauchte das erstmalige Aufstarten rund fünf Minuten. Entschädigt wurden wir durch eine Willkommens-Animation mit aparter klanglicher Unterstützung... and the first encounter with the pulsing buttons of the Xth kind. Das Aqua GUI lässt also schon früh grüssen.

Das Setup ärgert einen dann mit den üblichen Verdächtigen (a.k.a. the usual suspects): persönliche Registrierungsinformationen… and just a few more questions, die ebenfalls völlig irrelevant sind. Bei der Account-Einrichtung wollten wir natürlich sofort ein root-Account einrichten, was an dieser Stelle jedoch nicht möglich ist. Dieser erste Account ist automatisch Administrator des Computers, was jedoch nicht dem UNIX-root gleichzusetzen ist. Stephan

wurde darauf ziemlich zappelig, weil es ein ungutes Gefühl ist, auf dem eigenen Rechner nicht root zu sein. Ueberglücklich entdeckten wir dann später in der NetInfo Manager-Applikation unter Domain->Security den Menü-Punkt «Enable Root-User», welcher uns umgehend das knisternde Gefühl der Allmacht vermittelte.

Als nächsten Schritt erwartet einen das Setup für den Internet-Zugang. Gesichter in Schweizer Stuben werden länger und länger, denn die zwei am weitesten verbreiteten Modemanbieter, ZyXel und Zeus, werden wie viele andere Hersteller nicht unterstützt, im Gegensatz zu `Tausenden› amerikanischer Firmen. Mit diesem Problem erledigte sich der nächste Schritt des Setups wie von allein: Der iTools Account liess sich ohne Internet Zugang natürlich nicht aufsetzen (no big deal...). Trotzdem, ohne Internet Zugang keine Software und ohne Software kein Spass. Ebenso problematisch erwies sich die Konfiguration des Mailprogrammes, das in der einschlägigen Presse viele Vorschusslorbeeren erhalten hatte. Nur wie gesagt, ohne Internetanschluss überraschten die Probleme auch nur mässig. Der letzte Schritt des Setups besteht dann darin, die Zeitzone einzustellen. Warum erwähnen wir den Punkt überhaupt? Einfach weil die Uhr zur Zeiteinstellung so massiv schön anzusehen war. Da hatte wirklich einer mit Liebe zum Detail designed. Kein Wunder, hat sich der Release von MacOS X so verzögert hat. Und das sollten wir nicht zum letzten Mal gedacht haben...

#### **THE DOCK IS RISING…**

Nach all dem mehr oder weniger erfolgreichen Herumkonfigurieren war es dann endlich soweit: the first appearance of the dock! Und gleich nochmal: the first flush of a window into and out of the dock! Man mag es kindisch finden oder nicht, beeindruckend ist es allemal. Generell lässt sich sagen, dass die grafische Präsentation des Systems mehr als überzeugend ist: Dezent eingesetzte Transparenz der Titelbalken nicht aktiver Fenster, ebenfalls dezente dreidimensionale Effekte mit weichen Schatten auf unterliegende Fenster beziehungsweise den Desktop und überall Schriften mit so perfektem Antialiasing wie man

### inserat supercomputing (wie letzte ausgabe seite 21)

### inserat mckinsey (film liegt bei)

es sich sonst nur vom Acrobat Reader gewohnt ist. Der letzte Punkt überrascht nicht weiter, ist doch die Grafik-Engine Quartz von MacOS X im wesentlichen ein Display-PDF. Als nächstes wird man wohl über das Apfel-Menü (der Apfel ist jetzt blau, iiks) die dynamische Vergrösserung des Docks anstellen und mit der Maus über das sich wellenförmig hoch- und runterzoomende Dock fahren. Auch dieser Effekt ist wirklich überzeugend und absolut ruckfrei, auch wenn im Quicktime-Icon des Docks zur gleichen Zeit ein Film läuft. Nach all dem Staunen über die grafische Perfektion überrascht einen die lange Wartezeit auf MacOS X eigentlich immer weniger.

#### **BACK TO THE MODEM ISSUE…**

Nun waren wir wieder an diesem Punkt: ohne Software keinen Spass und ohne Modem auch keine Software. Folglich musste das leidige Modem-Problem gelöst werden. Was uns eigentlich fehlte, war ein Script für unser Modem. So etwas liesse sich sicherlich auf dem Internet finden, nur, wie war das schon wieder mit dem Huhn und dem Ei? Mit einem generischen Modem-Script brachten wir immerhin eine erste Verbindung zustande, nur war diese so langsam, dass das ISDN-Modem mit Streik drohte. Da ging mit uns der Hacker durch und wir sagten uns, kopieren wir doch einfach das alte MacOS 8.6 Script rüber, so viel wird sich wohl nicht geändert haben. Leider liess sich die Datei über das GUI nicht verschieben (für Interessierte: von System Folder/Extensions/Modem Scripts/DeinScript nach /Library/Modem Scripts/ ImmerNochDeinScript). Wir mussten also zum Terminal greifen, das wir als UNIX-Benutzer schon lange gefunden hatten (für Nerds: /Applications/ Utilities/Terminal, am besten gleich in den Favorite-Bar moven). Mit cp konnte das Script dann in der Shell an den richtigen Ort kopiert werden. Leider erscheint das solcherart untergejubelte Modem erst nach einem Neustart in der Auswahl. Dann gings.

#### **INSTALLING UNIX SOFTWARE…**

Nachdem das Installieren von MacOS X Software (wie zum Beispiel der Apple Developer Tools und der Maus-Software Kensington MouseWare 1.0 beta) gewohnt unkompliziert von Statten ging, wollten wir nun noch wissen, ob auch UNIX-Software installiert werden kann. Stephan mit seinem Security-Fimmel wollte natürlich die Secure Shell, welche als OpenSSH-Source vorhanden ist (gefunden bei http://www.macintouch.com/). Durch die Installation der Apple Developer Tools stand uns eine Entwicklungsumgebung und ein Compiler zur Verfügung, welche wir dazu verwendeten, die OpenSSH zu compilieren. Kurz darauf pop'te – ähm – imap'te Stephan eingebettet im sicheren Schosse der Kryptographie seine Mails mit pine. Der etwas modernere Martin hätte gern noch das berühmte Mail-Programm von MacOS X in Aktion gesehen, welches sich aber bis zum (Redaktions- ) Schluss einer IMAP-Konfiguration verweigerte.

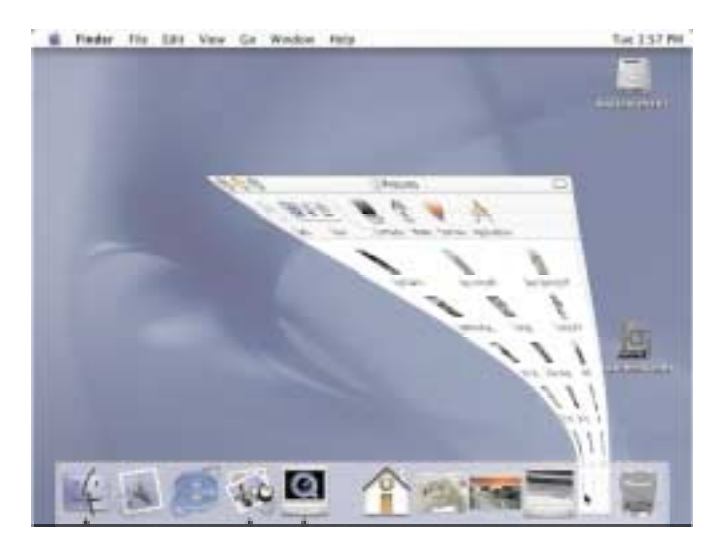

**PROBLEMS AND PITFALLS…**

**What about my printer?** Leider stellte sich heraus, dass nur Ethernet- und USB-Printer von MacOS X unterstützt werden. Das heisst wohl Game Over für Stephan's alten Apple LaserWriter 4/600 PS, oder ein teures Adapter-Teil muss her (für Nerds: Asante AsanteTalk oder Farallon Ether-Mac iPrint Adapter).

**What if the classic environment won't start?** Die Tatsache, dass Stephan seine Festplatte mit einem Linux-Tool partitioniert hatte, stellte sich als leichter Nachteil heraus. Die Classic Umgebung wollte partout nicht aufstarten. Im Web fanden wir die Antwort: Nur von Apple-Tools partitionierte Festplatten werden unterstützt. Dies hatte zur Folge, dass wir die ganze Arbeit nach erneutem Partitionieren (diesmal mit einem Apple-Tool) nochmal machen mussten. Dankeschön Apple, dass ihr das ins READ BEFORE YOU INSTALL.pdf geschrieben habt (okay, wir hätten es ja ohnehin nicht gelesen). Nach dieser Ehrenrunde bewährte sich die Classic-Umgebung, und wichtige (oder auch nicht so wichtige) Applikationen wie Microsoft Office:mac 2001 liefen tadellos.

**What about multiple boot options?** Wie unter alten MacOS Versionen gibt es auch unter MacOS X ein Startup Disk-Programm, mit welchem sich das Startup Volume bestimmen lässt. Das feingetunte MacOS 8.6 von Stephan liess sich also anstandslos wieder booten. Nur, wie zurück? Das Startup Disk-Kontrollfeld unter 8.6 weigerte sich nämlich, das MacOS X System als Bootoption anzuzeigen. Da steh ich nun, ich armer Tor! Und bin so klug als wie zuvor! Glücklicherweise fanden wir auf der MacOS X CD ein MacOS 9 Kontrollfeld, welches MacOS X als Betriebssystem erkannte und uns so den Weg zurück ebnete.

**What about other nifty little details?** 192MByte is not enough. Security is an issue, you can reset the root password by booting from the CD. Floppies on older Macs are not supported. A console login without the Mac GUI is supported by typing «>console» as username. Time's up, Lisa!

#### **CONCLUSIONS…**

Für einen ersten Release ist das Produkt erstaunlich reif. Abstürze geschahen bisher nie, und die leidigen Fehler -9, -11, 2 und ähnliche mehr gehören endgültig der Vergangenheit an. Auch das popelige Angeben des Speicherbedarfs einer Anwendung durch den Benutzer wurde durch ein modernes und effizientes Speichermanagement abgelöst. Das System bleibt auch unter Last immer responsive und friert nie ein. Zur Beschreibung des Erscheinungsbilds genügen, wie schon erwähnt, wirklich nur Superlative.

Nach all den Lorbeeren sind aber auch Nachteile zu vermerken: Zur Zeit stehen nur wenige Applikationen als Native MacOS X Anwendungen zur Verfügung. Die Office Suite von Microsoft ist als Carbonized Version auf Herbst angekündigt (carbonized = angepasst ans neue API im Gegensatz zu Cocoa = von Grund auf für MacOS X geschrieben). Dieser Nachteil wird von der überzeugenden und auch sehr schnell laufenden Classic Umgebung teilweise wettgemacht. Die ausgefeilte Grafik hat aber auch ihren Preis: Verschiebt man grosse Fenster, so geschieht das zumindest auf dem älteren Mac nicht mehr richtig ruckfrei. Neben dem Leistungshunger in Bezug auf den Prozessor ist auch der Hunger nach Speicher nicht ganz ohne. Es kommt wohl nicht ganz von Ungefähr, dass schon Tools (Fan-OS, zu finden auf http:/ /www.macintouch.com/) auf dem Markt sind, welche die speicher- und leistungsfressenden Gadgets von MacOS X aufs Nötigste beschränken. Wenn das System in naher Zukunft als einziges Apple Betriebssystem auch auf kleinen iMacs und iBooks laufen soll, so muss es in dieser Hinsicht schon noch etwas abspecken.

Noch ein letztes: Wer nach all dem Gesülze von geiler Grafik in diesem Bericht mehr Screenshot erwartet hätte, wird auf die Apple Homepage (http://www.apple.com/macosx/) verwiesen. Im Gegensatz zum schwarzweiss Druck der Visionen, erwartet einen dort ein bunter Strauss von Bildern und Filmen zum neuen OS. Feel free to enjoy!

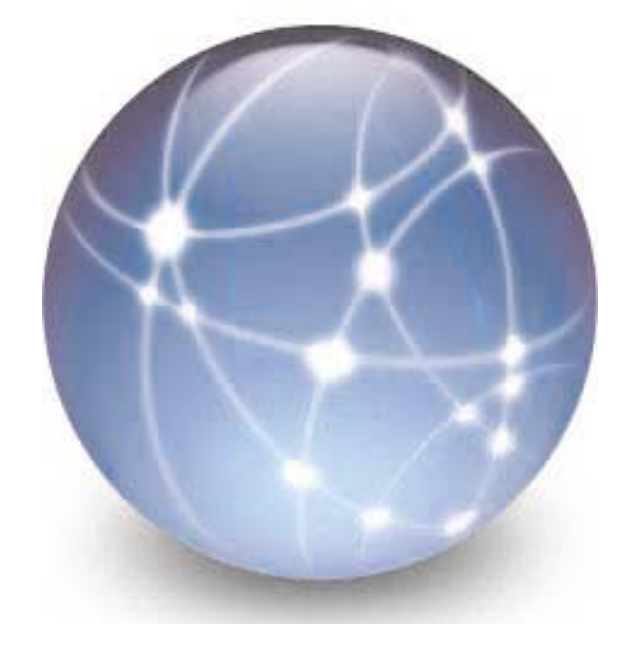

## inserat siemens (wie letzte ausgabe seite 5)

### inserat cba (wie ausgabe feb./ märz seite 22)

### **«AdNovum – Die Besseren.»**

**Web Technology, Security, Transaction Processing and System Management...**

THOMAS SCHÖNFELDER ADNOVUM INFORMATIK AG

Die AdNovum Informatik AG ist eines der führenden Schweizer Softwareunternehmen, spezialisiert auf die sorgfältige Evaluation, Entwicklung und Integration von E-Business-Applikationen, die strengste Sicherheitsauflagen erfüllen müssen. In enger Zusammenarbeit mit grossen Finanzdienstleistungs-, Versicherungs- und Telecomunternehmen entstehen bei AdNovum massgeschneiderte Intra-/Internet-Lösungen und sichere Webarchitekturen.

Exemplarische Lösungen sind das UBS e-banking classic, der Marktführer im E-Banking in der Schweiz, die browser-basierten UBS e-Customer Center und Zurich Invest Bank CallCenter Applikationen sowie Swisscom und Payserv Portale.

Zu den AdNovum-Eigenentwicklungen zählen unter anderem das Web-Access Framework Nevis für Grossfirmen mit erhöhten Sicherheitsanforderungen,ein CORBA-Authentifizierungsservice für Single-Sign-On-Lösungen in grossen verteilten Systemen und Java Servlet Engine Technologiekomponenten sowie kundenspezifische e-Banking, CallCenter- und CRM-Lösungen.

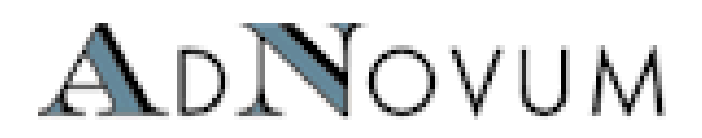

#### **Programm der Exkursion zur AdNovum**

Der VIS führt am **Dienstag, 26. Juni 2001** eine Firmen-Exkursion zur AdNovum durch.

Wer teilnehmen will, schreibt sich möglichst bald und spätestens bis 19. Juni 2001 im VIS-Büro in die Exkursionsliste ein oder meldet sich mit einem e-mail an exkursionen@vis.ethz.ch an. Die Anmeldung ist verbindlich. Wer die Firma auch ohne Begleitung findet, der kann (nach Anmeldung) auch direkt zur AdNovum kommen.

Programm:

- **14.30:** Treffpunkt im VIS-Büro
- **15.00:** Firmenpräsentation von Stefan Arn, CEO AdNovum
- **15.45:** Q&A: 15 Minuten
- **16.00:** Firmenrundgang in Gruppen plus individuelles Q&A
- **16.45:** Abschliessend Apéro

AdNovum Informatik AG Röntgenstrasse 22 8005 Zürich www.adnovum.ch

Stefan Arn, CEO AdNovum Tel.: 01 272 61 11 Fax: 01 272 63 12 E-mail: Stefan.Arn@adnovum.ch

Wegbschreibung: www.adnovum.ch/comp/ directions-ch.html

#### **Schlagzeilen**

#### **Studie zum Fluchtverhalten bei Wer-**

**bespots** Eine Umfrage der SRG hat folgende Fakten ans Tageslicht gebracht: Bei den Privat-Fernsehsender zappten im letzten Jahr 30% der Zuschauer weg, wenn Werbeblöcke kamen. (Bei der SRG rund 20%) Das ältere Publikum flüchtet im Durchschnitt weniger schnell von der Werbung als das jüngere. Frauen schauen mehr Werbung als Männer, und generell sinkt die Werbenutzung bei höherer Bildung. (anm. d. Red: ist das Publikum von SRG nun älter, weiblicher oder weniger gebildet?) NZZ, Medien und Informatik, 4. Mai 2001

#### **Termine**

**Mittwoch, 30. Mai 2001:** Weindegustation Teil 1: Portugal vs. Spanien

**Mittwoch, 6. Juni 2001**: Weindegustation Teil2: ABC (Anything but Chardonnay)

**Donnerstag, 21. Juni 2001**: VISKAS – Grillieren am Katzensee

**Dienstag, 26. Juni 2001**: VideoSession «L.A. Confidential» um 19.00 im IFW A36

**Donnerstag, 28. Juni 2001**: Dozentenabend – Apéro mit den Professoren um 18.00 im Dozentenfoyer. Änderungen vorbehalten

#### **Schlagzeilen**

**Chinesische und amerikanische Hacker proben im Internet den virtuellen Krieg** Chinesische und amerikanische Hacker haben sich nach dem Zwischenfall rund um die Notlandung des US-Spionageflugzeugs im Fernost den Krieg im Netz erklärt. Dieser Artikel berichtet in gewohnter Seriösität über das kindische Treiben von Hackergruppen wie «Honkers Union of China» und «Poizonbox». Anscheinend machten auf diversen gehackten Sites Parolen wie «Seid ihr bereit Freunde?», «Jetzt ist Krieg» und «Hack the USA» die Runde, nachdem dem bei besagtem Zwischenfall gestorbenen Piloten Wang Wei ein virtueller Grabstein errichtet wurde. Mein persönlicher Lieblingsspruch: «China haben auch Atombombe»! NZZ, Medien und Informatik, 27. April 2001

#### **Schlagzeilen**

**Der Mond als Werkzeug der Klimaforschung** Leonardo da Vinci erkannte als Erster, warum in klaren Nächten die dunkle Seite des Mondes zu sehen ist: Sie wird vom Sonnenlicht beleuchtet, das von der Erde reflektiert wird. NZZ, Forschung und Technik, 2. Mai 2001

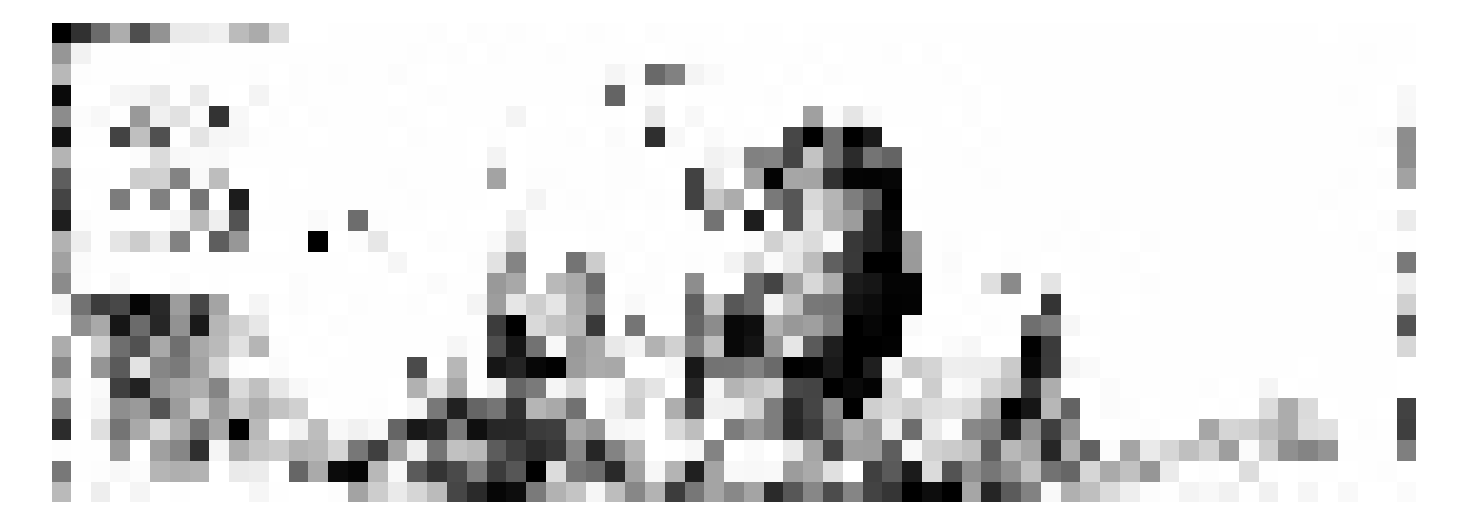

### inserat crédit-suisse (wie letzte ausgabe, mit extra-dings)

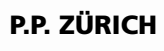

**FALLS UNZUSTELLBAR BITTE ZURÜCK AN: VEREIN DER INFORMATIK STUDIERENDEN RZ F17.1 ETH ZENTRUM** CH 8092 ZÜRICH

### **Inhalt**

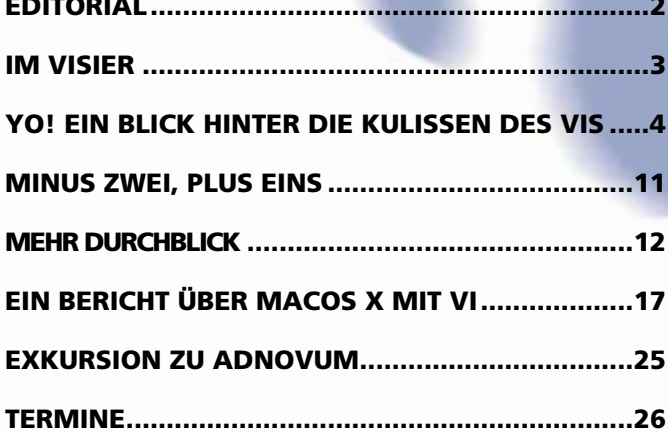